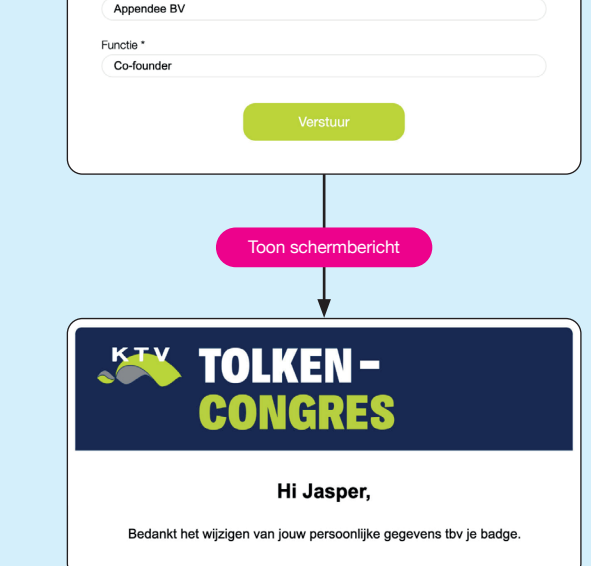

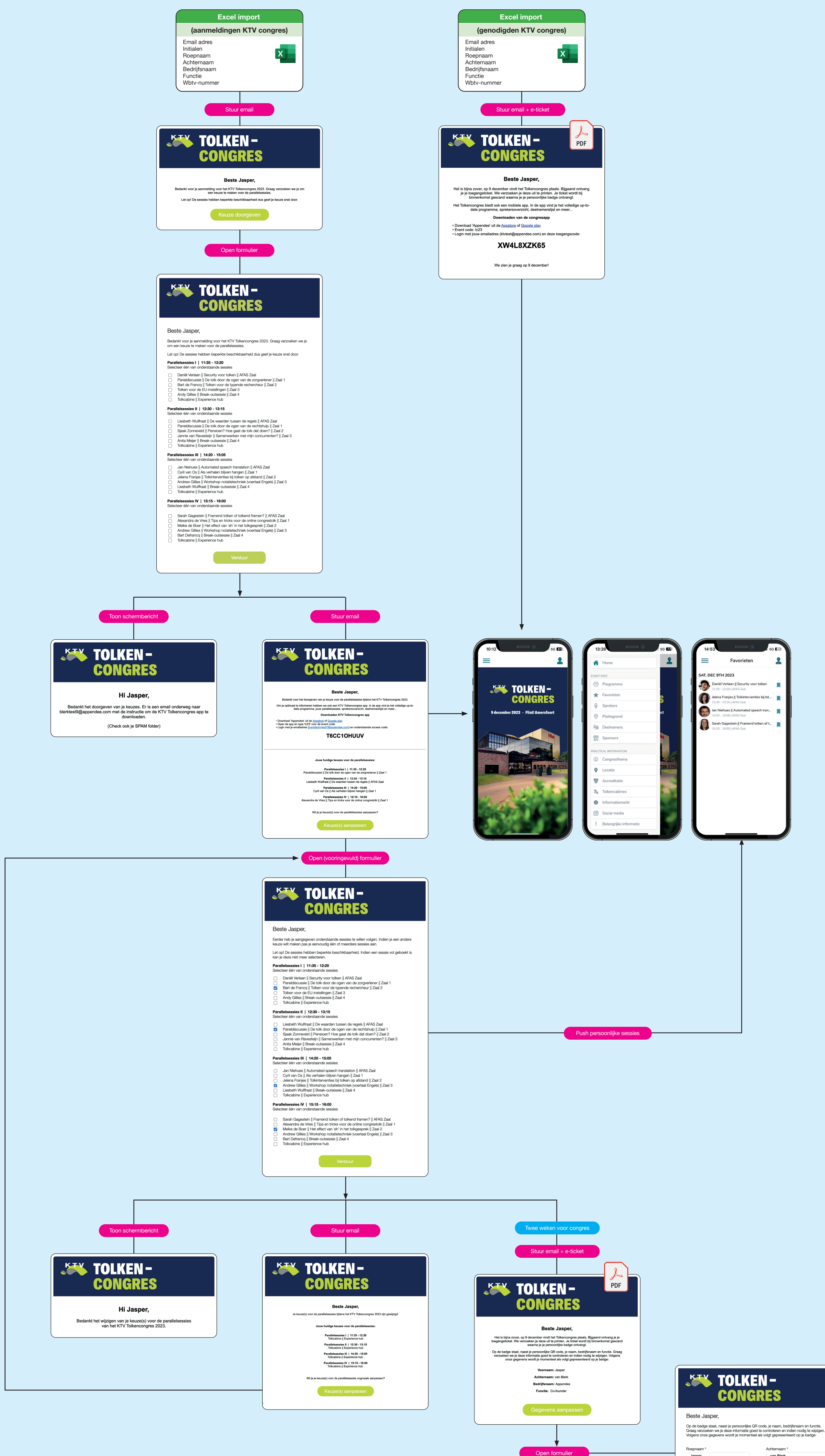

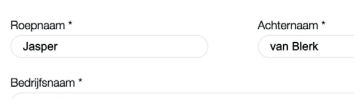

Jasper

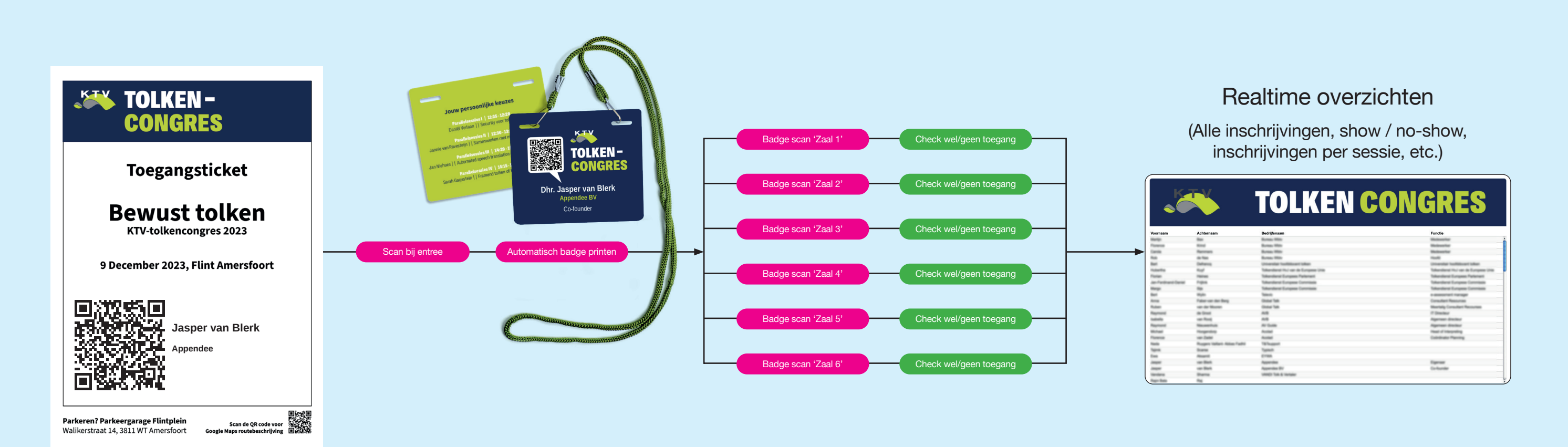

## **Tijdens het evenement**

## **In aanloop naar het evenement**